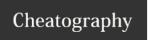

## 3ds Max 2012 Cheat Sheet

by mollick2 via cheatography.com/68/cs/50/

| Viewport Navigation     |           |
|-------------------------|-----------|
| Toggle Wireframe/Smooth | F3        |
| Edged Faces             | F4        |
| Show Grids              | G         |
| Show Safe Frames        | Shift & F |
| Show Selection Brackets | J         |
| Shade Selected Faces    | F2        |
| Show Statistics         | 7         |
| Camera View             | С         |
| Perspective View        | Р         |
| Front View              | F         |

| Viewport Controls |                          |
|-------------------|--------------------------|
| Pan               | Middle Mouse             |
| Orbit             | Alt & Middle Mouse       |
| Zoom              | Ctrl, Alt & Middle Mouse |
| Maximize Viewport | Alt & W                  |
| Zoom on Selection | Z                        |
| Undo Operation    | Shift & Z                |
| Redo Operation    | Shirft & Y               |

| Walkthrough Mode   |   |
|--------------------|---|
| Forward            | W |
| Back               | S |
| Up                 | E |
| Down               | С |
| Accelerate         | Q |
| Increase Step Size | 1 |
| Decrease Step Size | ] |
|                    |   |

| Transform Tools      |    |
|----------------------|----|
| Move                 | W  |
| Rotate               | E  |
| Scale                | R  |
| Gizmo Size Up        | =  |
| Gizmo Size Down      | -  |
| Show Gizmo           | Χ  |
| Snaps                | S  |
| Angle Snap           | Α  |
| Restrict to X        | F5 |
| Restrict to Y        | F6 |
| Restrict to Z        | F7 |
| Restrict to XY-YZ-ZX | F8 |

| Editable Poly |   |
|---------------|---|
| Vertex        | 1 |
| Edge          | 2 |
| Border        | 3 |
| Polygon       | 4 |
| Element       | 5 |
| Object        | 6 |

| Commands                 |          |
|--------------------------|----------|
| Select Tool, Cycle Modes | Q        |
| Select from scene        | Н        |
| Slelect All              | Ctrl & A |
| Select None              | Ctrl & D |
| Clone                    | Ctrl & V |
| Expert Mode              | Ctrl & X |
| Undo                     | Ctrl & Z |
| Redo                     | Ctrl & Y |
| Material Editor          | М        |
| Render Last              | F9       |
|                          |          |

| Animation        |           |
|------------------|-----------|
| Play/Pause       | /         |
| Prev/Next Frame  | <> or , . |
| Go to First/Last | Home/End  |
| Key Mode         | •         |
| Set Key          | K         |
| Autokey          | N         |

## Cheatographe

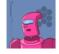

mollick2 cheatography.com/mollick2/ mikemollick.com

## Cheat Sheet

This cheat sheet was published on 27th October, 2011 and was last updated on 27th October, 2011.

## Sponsor

**Envoy**, for simple and effective bug management. Try it free! http://www.envoyapp.com